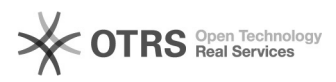

## **Richieste prestito e prenotazioni d[..]** 15/05/2024 18:26:04

## **FAQ Article Print**

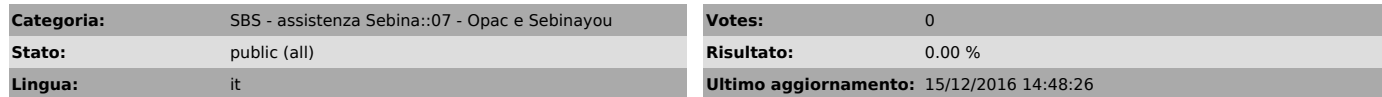

*Parole chiave*

catalogo opac prestiti consultazioni prenotazioni automazione

*Sintomi (public)*

*Problema (public)*

*Soluzione (public)*

Gli utenti possono chiedere autonomamente libri in prestito dall'opac (molto<br>comodo per chi ha magazzini esterni, che può organizzare le prese!),<br>richiedere libri in consultazione oppure prenotare libri attualmente in prestito.

Nel documento seguente sono indicate le configurazioni disponibili e le istruzioni per configurare le regole e i messaggi per l'utente: [1]scarica documento

La prima attivazione del servizio deve essere fatta dal gestore di polo e può essere richiesta mediante il modulo seguente, da inviare mediante ana richiesta di assistenza in OTRS: [2]scarica modulo

Per impostare le proroghe da opac vedere la FAQ [3]Proroga da opac

[1] https://drive.google.com/a/uniroma1.it/file/d/0B3wNMEfCx8xpSmVOYUpqZG9HX2M/view?usp=sharing [2] https://drive.google.com/open?id=0B3wNMEfCx8xpN08wVFJXMnltLWM [3] https://tts.uniroma1.it/otrs/public.pl?Action=PublicFAQZoom;CategoryID=18;ItemID=53